# **Parameter for SessionStatus query**

According to the configuration of your payment portal you will receive access status changes for accesses to your premium sector. You will only receive these status messages with payment portals of the "Access" version. You can use them to protect your premium sector or to receive information about a subscription. The data is submitted to the URL specified in the merchant area. The data transfer is based on simple HTTP-POST request (key/value pairs).

The SessionStatus is sent from the following IP addresses: 185.60.20.0/24 (i.e. 185.60.20.1 to 185.60.20.254). Please configure your firewall to allow incoming packets from these IP addresses.

## <span id="page-0-0"></span>**SessionStatus**

<span id="page-0-1"></span>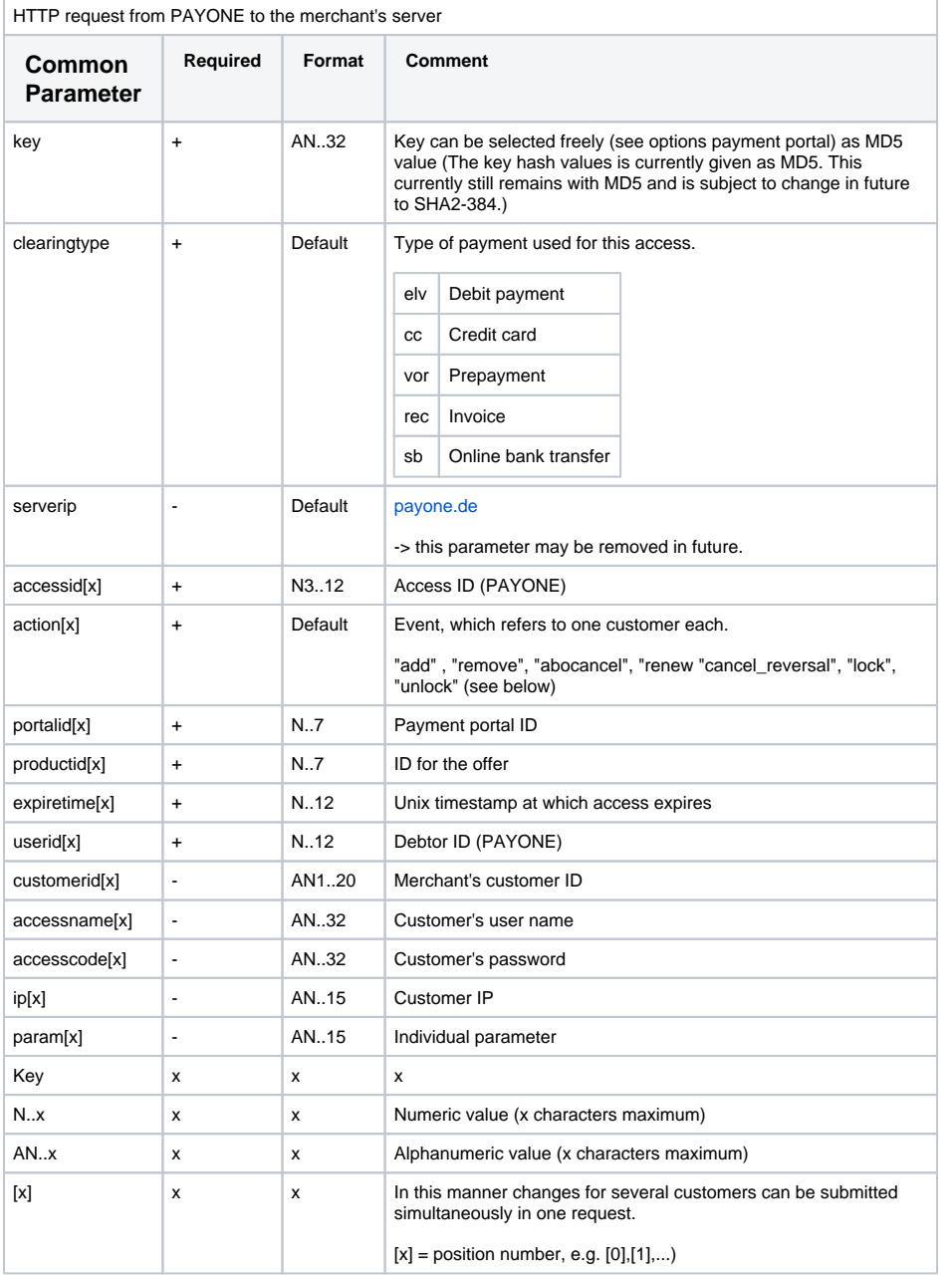

**Important note: Please note that new parameters may be added at any time without previous notice. Therefore, you should use the parameter name for the evaluation and not the sequence, which may be subject to change at any time!**

## **Content**

- [SessionStatus](#page-0-0)
	- [Common Parameter](#page-0-1)
- [Sequence of events](#page-1-0) [List of events \(action\)](#page-1-1)
	- [add](#page-1-2)
		- [remove](#page-1-3)
		- $\bullet$ [renew](#page-1-4)
		- $\bullet$ [abocancel](#page-1-5)
		- $\bullet$ [lock](#page-1-6)
		- [unlock](#page-1-7)  $\bullet$
		- [cancel\\_reversal](#page-1-8)

Expected reply to the request:

As a reply to the request, the string "**SSOK**" is expected. Each request is repeated in a 1-hour cycle until it is answered with "SSOK". This procedure ensures that all requests will be processed by your system. Simply issue the "SSOK" in a script via the "print" command. Make sure that this character string is the first that is printed from this script, e.g. print ("SSOK");

### <span id="page-1-0"></span>**Sequence of events**

After the start of the initial term an "add" request is deployed to your system. Different pieces of information about this customer are submitted (see above). After the access has expired, you will receive a "remove" request.

#### <span id="page-1-1"></span>**List of events (action)**

With each access status change you receive a request. Via the "action" variable you receive information about the status of the access.

<span id="page-1-8"></span><span id="page-1-7"></span><span id="page-1-6"></span><span id="page-1-5"></span><span id="page-1-4"></span><span id="page-1-3"></span><span id="page-1-2"></span>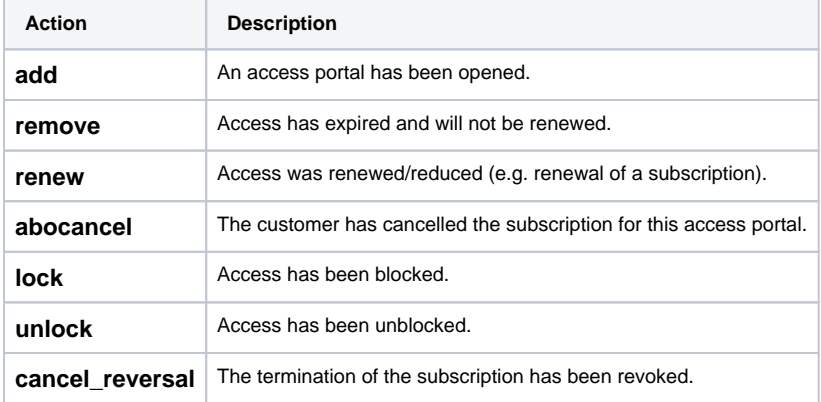